## Building and Employing a SOE Model using IRIS-Toolbox for Matlab

Michal Andrle

IMF/RES Economic Modeling Unit

Washington, D.C. March 10-11, 2011

<span id="page-0-0"></span>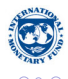

4 0 8 1  $\overline{AB}$ 

 $\rightarrow$   $\rightarrow$   $\rightarrow$   $\rightarrow$   $\rightarrow$ 

## **Outline**

The goal of the talk/course is to provide a 'hands on' experience of building a small open economy model.

#### 1. Building a SOE model

- $\blacktriangleright$  infrastructure & software quick review
- $\blacktriangleright$  reviewing stylised facts
- $\blacktriangleright$  motivating the model structure

#### 2. The Model – parameterization & properties

- **P** parametrization, **evaluating IRFs**
- $\blacktriangleright$  pseudo-real time forecasting properties, model's moments

#### 3. Creating scenarios & baseline forecast

- **EXECUTE:** topical scenarios exercises
- **EX** determining initial conditions, **output-gap estimation**, interpreting history
- $\triangleright$  conditioning on exogenous assumptions
- imposing expert judgement
- detailed analytics of the forecast dynamics (decomposition)

Focus on both economics & technique/infrastructure development. We'll work with the model code and run scenarios. . .

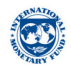

**K ロメ K 御 メ K 君 メ K 君 X** 

## Technical Infrastructure & Software

The project is based on the following components:

#### 1. MATLAB

- $\blacktriangleright$  linear algebra numerical software, OOP support, weakly-typed, interpreted language and computing system (based on Fortran, C++ & Java)
- $\blacktriangleright$  understanding 'object-oriented approach' exercises, getting the intuition
- 2. IRIS-Toolbox
	- $\triangleright$  Matlab-based Object-Oriented toolbox for DSGE modelling and time series
	- **E** enriches Matlab with new types/objects (time series, model, database,...)
- 3. LAT<sub>E</sub>X, GIT
	- $\blacktriangleright$  LAT<sub>E</sub>X used as a back-end for generating PDF reports
	- $\triangleright$  GIT distributed version control system keeps track of our project, changes and branches

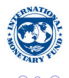

イロト イ押ト イヨト イヨ

Stylised Facts (Indonesia)

...TBA

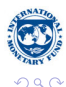

重

メロトメ 御 トメ 君 トメ 君 ト

Michal Andrie (IMF/RES) [Building and Employing a SOE Model](#page-0-0) 4/23

## Model

#### The model is a *reduced-form* DNK model in line with GPM-philosophy

- **O** Theoretical motivation with New Keynesian monetary economics
- Flexible & pragmatic approach for forecasting and policy analysis О.
- $\bullet$ Focus on business cycle frequencies

#### Deviations from a canonical IMF's GPM-SOE

- Accounting for a trend in real exchange rate
- $\bullet$ Explicit treatment of administrated/regulated prices
- $\bullet$ Rest-of-the-World (RoW) block treated as closed economy GPM
- $\bullet$ Minor variations in dynamic specification

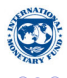

 $A \cap \overline{B} \rightarrow A \Rightarrow A \Rightarrow A \Rightarrow B$ 

## The Model – A Bird's Eye View

Simplified version of core behavioral relationships:

$$
y_t = \beta_1 y_{t+1} + \beta_2 y_{t-1} - \beta_3 (\hat{i}_t - \pi_{t+1}) + \beta_4 y_t^* + \beta_5 z_t + \varepsilon_t^y \tag{1}
$$

$$
\pi_t = \lambda_1 \pi_{t+1} + (1 - \lambda_1) \pi_{t-1} + \lambda_3 y_t + \lambda_4 z_t + \varepsilon_t^{\pi}
$$
 (2)

$$
\begin{array}{rcl}\ni_t & = & \gamma_1 i_{t-1} + (1 - \gamma_1) \left[ \bar{i}_t + \gamma_2 (\pi 4_{t+3} - \bar{\pi 4}_{t+3}) + \gamma_3 y_t \right] + \varepsilon_t^i\end{array} \tag{3}
$$
\n
$$
\begin{array}{rcl}\ni_t & = & i^* + \varepsilon_t^e, \quad -\varepsilon_t + \text{prem.}\n\end{array}
$$

$$
i_t = i_t^* + s_{t+1}^e - s_t + prem_t \tag{4}
$$

Trend-cyclical structure:  $X_t = \bar{X}_t + x_t$ 

- $\bullet$  the model does not feature complete trend-cycle dichotomy
- $\bullet$ flexible trend specification; either AR(1) or version of LLT model

$$
X_t = X_{t-1} + G_t + \varepsilon_t^X \qquad \varepsilon_t^X \sim N(0, \sigma_X^2)
$$
  
\n
$$
G_t = \rho G_{t-1} + (1-\rho)G_{ss} + \varepsilon_t^G \qquad \varepsilon_t^G \sim N(0, \sigma_G^2)
$$

*<sup>X</sup>* ) (5)

*<sup>G</sup>*) (6)

## The Model – A Bird's Eye View (ii)

#### Trend Real-Exchange Rate Appreciation

- **•** Trend real exchange rate appreciation featured in many transition economies (productivity gains in non-traded goods, HBS effect)
- Hybrid-Uncovered Interest Parity (UIP) needs to be modified

$$
i_t = i_t^* + s_{t+1}^e - s_t + prem_t \tag{7}
$$

$$
s_{t+1}^e = \sigma s_{t+1} + (1 - \sigma) \{ s_{t-1} + (\bar{dz}_t - \bar{\pi}_t^* + \bar{\pi}_t) \}
$$
(8)

Steady-state key arbitrage relationship:

$$
r = r^* + dz + prem \qquad \Longleftrightarrow \qquad i - i^* = prem + ds + \pi^* - \pi \qquad (9)
$$

←ロト ←部 ト ←語 ト ←語

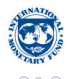

## The Model – A Bird's Eye View (iii)

#### Administrative prices

- Exogenous process for contribution of administrated prices to headline CPI
- Weight of admin. prices in headline 18%
- $\bullet$ In practise, not 'truly' exogenous – hydrocarbons and energy prices,. . .
- Parameter " $\rho$ " co-determines 'expectations-spillovers' and the transmission mechanism  $\bullet$

$$
\pi_t = \alpha \pi_t^{\text{net}} + (1 - \alpha) \pi_t^{\text{adm}} + \varepsilon_t^{\text{w}} \tag{10}
$$

イロト イ押ト イヨト イヨ

$$
\pi_t^{\text{adm}} = \rho \pi_{t-1}^{\text{adm}} + (1 - \rho) \pi^{\text{ss}} + \varepsilon_t^{\text{adm}} \tag{11}
$$

## Commodity prices

TBA

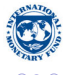

## The Model – Parametrization (i)

#### **There are three groups of parameters**

#### Steady-state parameters & 'equilibriums'

– inflation targets, equilibrium real interest rate, potential output growth,. . .

#### • Dynamic parameters

– persistence, output gap & exchange rate loadings,. . .

#### • Stochastic parameters

– std. errors of shocks and measurement errors

#### Calibration vs. Estimation

- Short, noisy and unreliable data
- О. The economy evolves very quickly, the model is built for recent and future economic development
- Identification problems, which Bayesian methods do not solve  $\bullet$

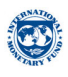

## The Model – Parametrization (ii)

Parameterization is tested by reviewing many model properties:

- (i) *Economics* of Impulse Response Function (IRF)
- (ii) Transfer function properties in time and frequency domain
- (iii) Quasi real-time historical forecasting performance
- (iv) Interpretation of historical shock decomposition

 $(V)$  ...

Best is the enemy of the 'good'. . .

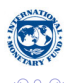

## The Model – Impulse Response Function (iii)

Impulse Response Functions (IRF) – 'hands on exercises'

- Demand & Supply/Cost-push Shocks
- Exchange rate, monetary policy, administrated prices
- Understanding disinflation in the model, ...

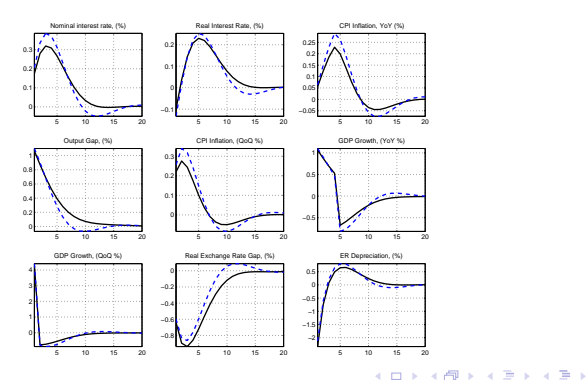

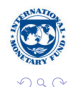

Michal Andrie (IMF/RES) [Building and Employing a SOE Model](#page-0-0) 11 / 23

<span id="page-10-0"></span>Þ

## The Model — Properties evaluation. . . (iv)

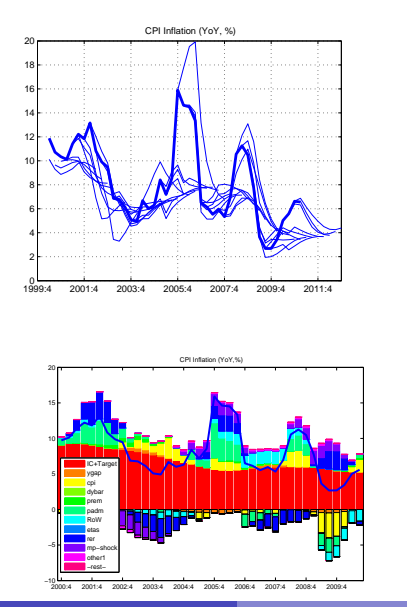

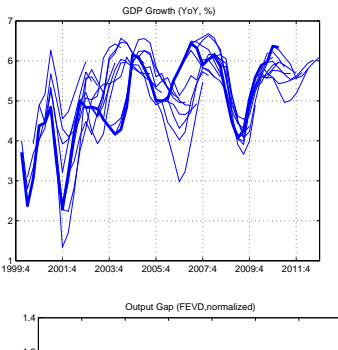

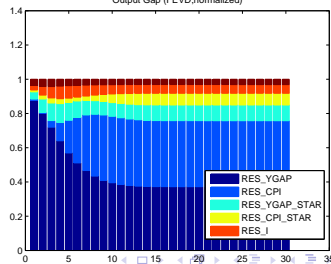

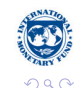

Michal Andrle (IMF/RES) [Building and Employing a SOE Model](#page-0-0) 12 / 23 and 12 / 23

<span id="page-11-0"></span>Ξ

## Building Scenarios – Exercises & Analysis

#### $\bullet$  Falling behind the curve – delayed monetary policy

- $\blacktriangleright$  monetary accommodation dynamics implications
- $\blacktriangleright$  the role of anticipations and credibility
- $\blacktriangleright$  understanding economics and mathematics of reactions to anticipated events
- Administrative prices expectations spillovers
	- $\triangleright$  expectation spillovers the persistence of beliefs
	- $\blacktriangleright$  the role of forcing terms in conditioning on exogenous variables
- Reserve requirements & risk-premiums
	- $\triangleright$  simulating 'reserve-requirements' changes in reduced form DNK model (?)

<span id="page-12-0"></span>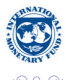

イロト イ押ト イヨト イヨ

## Baseline Forecast

#### **Analyzing the initial state of the economy**

- $\triangleright$  output-gap and potential output growth
- $\blacktriangleright$  real exchange rate trend, risk premiums
- interpreting the history using the model,...

#### **Conditioning information**

- $\triangleright$  foreign economy development, inflation target, regulated prices
- $\triangleright$  implementing 'now-casts' and near-term forecasts
- $\blacktriangleright$  imposing expert-judgement

#### **Forecast dynamics decomposition and analysis**

- $\triangleright$  factors behind the forecast, delta-accounting w.r.t previous forecast
- $\triangleright$  sensitivity analysis & scenarios

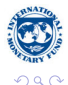

( ロ ) ( 何 ) ( ヨ )

## Baseline Forecast – Initial State

Three basic approaches

#### **Univariate**

- $\triangleright$  ad-hoc detrending methods, pros & cons
- $\blacktriangleright$  HP/Leser filter, imposing prior restrictions

#### **Multivariate UC models with ad-hoc detrending**

- $\rightharpoonup$  pros & cons
- $\blacktriangleright$  IMF's 'ModYUC' model, structure and properties

#### **Model consistent filter & 'structural' shocks identification**

- $\triangleright$  most challenging, consistent and insightful variant
- $\blacktriangleright$  running counter-factual simulations

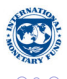

 $\left\{ \left. \right. \left. \left. \right. \right\vert \left. \left. \right. \right\vert \left. \left. \right. \right\vert \left. \left. \right. \right. \left. \left. \right. \left. \left. \right. \right. \left. \left. \right. \left. \left. \right. \right. \left. \left. \right. \right. \left. \left. \right. \left. \left. \right. \right. \left. \left. \right. \left. \right. \left. \left. \right. \right. \left. \left. \right. \right. \left. \left. \right. \right. \left. \left. \right. \left. \left. \right. \right. \left. \left. \right. \right.$ 

## Baseline Forecast – Initial State (ii)

#### Univariate detrending

- Stochastic trends extracted by band-pass or high pass Filtering (e.g. HP filter)
- Not much economics, business cycle identified with frequency-domain arguments (e.g. 6-32 quarters cycles)
- Plain/naive HP filter features very unpleasant 'end-point properties' and is ill-suited for real-time analysis
- Contrary to common belief, the HP/band-pass filter does not induce spurious cycles. HP is not very 'sharp' filter, its gain is quite smooth

#### Prior-Consistent (LRX) filter with prior restrictions (exercise)

- User can impose the trend growth rate or the size of the gap with arbitrary precision
- Re-formulate the LLT problem with additional constraints, see e.g. Berg et al. (2006b)

$$
\min_{\{T_t\}_{1}^{\mathrm{T}}} = \sum_{t=1}^{\mathrm{T}} \left[ (Y_t - T_t)^2 + \lambda (\Delta^2 T_t)^2 \right] + \tag{12}
$$

+ 
$$
\sum_{i\in\mathbb{P}^\mathbb{Y}}\lambda_i^Y\{(Y_i-T_i)-\tilde{Y}_i^{fix}\}^2+\sum_{j\in\mathbb{P}^\mathbb{Y}}\lambda_j^T\{(T_j-T_{j-1})-\tilde{G}_j^{fix}\}^2
$$

<span id="page-15-0"></span>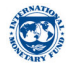

 $(0,1)$   $(0,1)$   $(0,1)$   $(1,1)$   $(1,1)$   $(1,1)$ 

## Baseline Forecast – Initial State (ii)

#### Multivariate methods of trend-cyclical decomposition

- Combination of stochastic-trends with restrictions based on economic theory, most often a **Phillips Curve** and 'Okun's Law'
- Can employ multiple indicators of 'output gap' capacity utilisation, unemployment,. . . to search for co-cycles and phase-shifts
- $\bullet$  Most convenient to cast into state-space form, particularly due to very easy handling of missing observations

#### Model-Consistent Estimation of Initial Conditions

- Identification of unobserved variables using the complete REE model
- The State-Space form of the ARIMBI model analyzed using the insights from Kalman & WK filtering
- Allows to interpret the past development of the economy using the model optics and carry out counterfactual scenarios
- Output-gap estimates are consistent with the model and may/should differ from naive ad-hoc approaches

For theory of Kalman and WK filters, see Anderson and Moore (1979) and Wiener ([1949](#page-15-0))  $\rightarrow$  ( $\rightarrow$  ( $\rightarrow$   $\rightarrow$  ( $\equiv$   $\rightarrow$ 

Þ

## Baseline Forecast – Initial State (iii)

#### Initial Conditions (exercises & discussion)

- Counterfactuals acatual vs. model-based estimates of policy rates
- 'Full-filter' estimate vs. HP estimates of output-gap
- $\bullet$  Historical shock decompositions taking the challenge

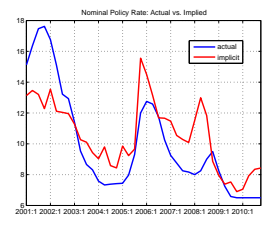

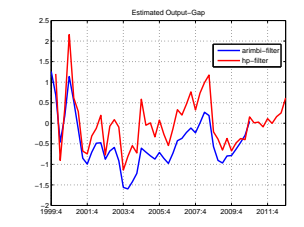

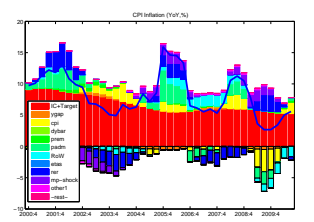

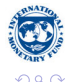

#### Michal Andrle (IMF/RES) [Building and Employing a SOE Model](#page-0-0) 18 / 23 and 23 / 23

イロト イ押ト イヨト イヨト

## Baseline Forecast – Conditioning Information

#### Conditioning information

- The forecast features *endogenous interest rate response*
- Conditioning on selected variables and pieces of information
	- $\blacktriangleright$  RoW: foreign interest rate, inflation and prices
	- $\blacktriangleright$  Inflation target evolution
	- $\blacktriangleright$  Evolution of exogenous trends & equilibrium values (potential output, etc.)

### Imposing expert judgment

- Imposing values of selected macro-variables by a specified path of structural shocks
	- $\blacktriangleright$  key question is selecting a particular shock to create a 'story' (e.g. demand or supply higher inflation pressures?)
- Hard-tunes vs. 'Soft-tunes/WZ'
	- $\blacktriangleright$  Hard-tunes point fix of a variable by a point shock impulse
	- $\triangleright$  Soft-tunes/Waggoner-Zha select 'most likely' set of shocks

Algorithm used is a generalization of Waggoner and Zha (1999) allowing for anticipated shocks, described in Andrle (2007)

 $(0,1)$   $(0,1)$   $(0,1)$   $(1,1)$   $(1,1)$   $(1,1)$ 

## Baseline Forecast – Dynamics & Analysis

Apart from economic reasoning, formal methods help to

- Understand and communicate the dynamics behind the baseline
- Explain deviations from the previous forecast and thus
- **Provide clear picture why new interest rate path is projected**

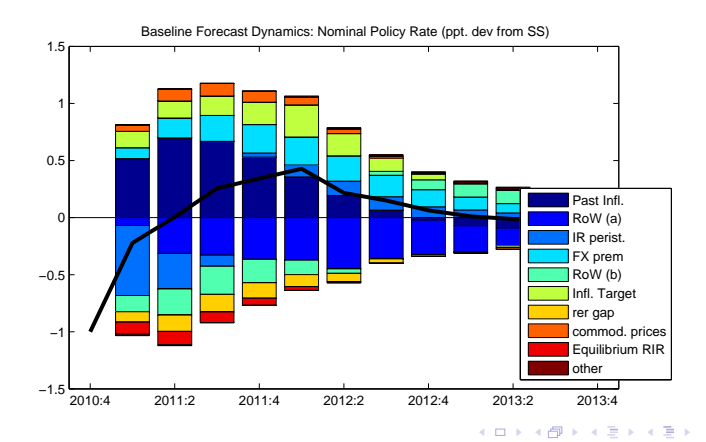

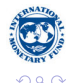

# Thank you for your attention.

Michal Andrle (IMF/RES Modeling Unit)

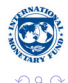

Michal Andrle (IMF/RES) [Building and Employing a SOE Model](#page-0-0) 21 / 23 / 23 / 23 / 24 / 23

4 0 8 1  $\leftarrow$   $\leftarrow$   $\leftarrow$  Þ

 $\equiv$ 

 $\sim$ 

∋⇒

## Hands-On Exercises in Matlab

#### List of core exercises:

- (i) Object-oriented programming a primer (talking cats & dogs...?)
- (ii) Inspecting the model object & databases
- (iii) Importance of version control for the project, examples (GIT, SVN, etc.)
- (iv) Writing (understanding and modifying) a flexible IRFs simulator & reporting
- $(v)$  Running IRFs with multiple parameterizations, sensitivity analysis
- (vi) Building scenarios
	- falling behind the curve, administrated prices, RoW, . . .
- (vii) Initial conditions identification
	- HP/Leser filter with priors, Kalman filter basics, shock-decompositions
	- running historical counter-factual, missing observations
- (viii) Simulation dynamics decompositions
	- baseline forecast delta-accounting, new vs. old forecast, scenario comparison

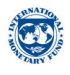

イロト イ押ト イヨト イヨ

## **References**

- 1. Anderson, B.D.O. and J.B. Moore: *Optimal Filtering*, Prentice-Hall, N.J., 1979
- 2. Andrle, M., T. Hledik, O. Kamenik and J. Vlcek: *Implementing the New Structural Model of the Czech National Bank*, CNB WP No. 2, 2009a
- 3. Andrle, M., Ch. Freedman, R. Garcia-Saltos, D. Hermawan, D. Laxton and H. Munandar: *Adding Indonesia to the Global Projection Model*, IMF WP/09/253, 2009b
- 4. Andrle, M.: *Simulating linear state-space models*, Czech National Bank mimeo, 2007
- 5. Berg, A., P. Karam, and D. Laxton: *A Practical Model-Based Approach to Monetary Policy Analysis Overview*, IMF Working Paper WP/06/80, 2006
- 6. Berg, A., P. Karam, and D. Laxton: *Practical Model-Based Monetary Policy AnalysisA How-To Guide*, IMF WP 06/81, 2006b
- 7. Waggoner, D. and T. Zha: *Conditional Forecasts In Dynamic Multivariate Models*, The Review of Economics and Statistics, MIT Press, vol. 81(4), pages 639-651, November
- 8. Wiener, N.: Extrapolation, Interpolation, and Smoothing of Stationary Time Series, MIT Press, 1949
- 9. Chacon, S.: Pro Git, Everything you need to know about the Git distributed source control tool, APress, 2009

<span id="page-22-0"></span>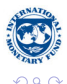

イロト イ押ト イヨト イヨト